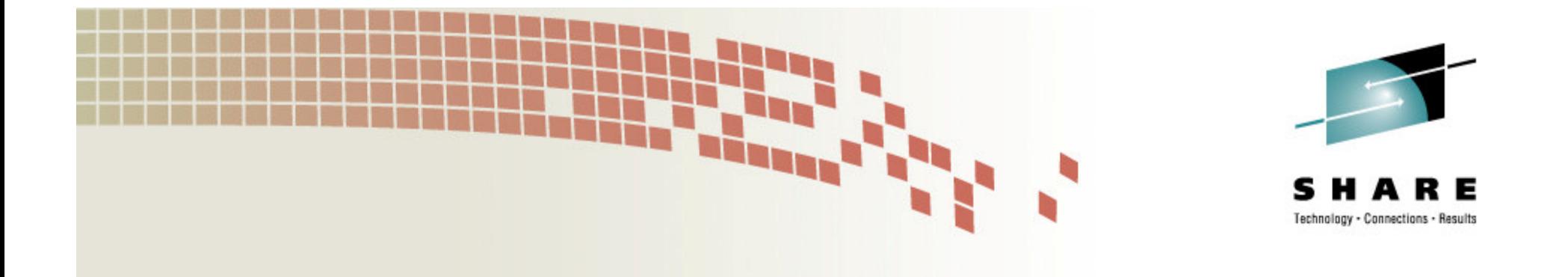

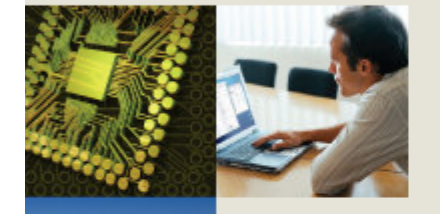

## **Testing and Debugging Your Installation's ACS Routines**

Session 7731

Steve PryorDTS Software, Inc.

770-922-2444

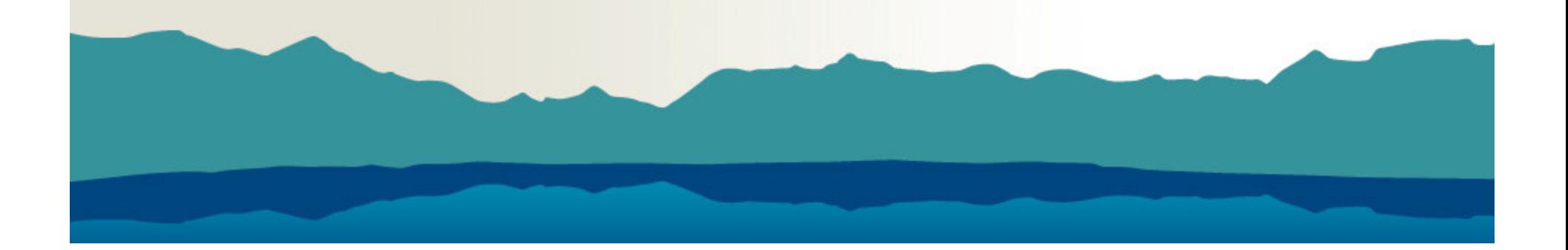

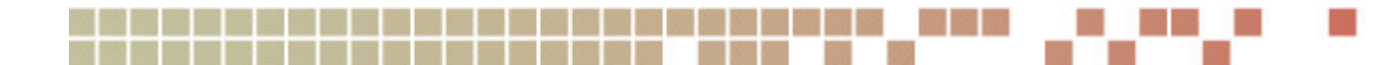

## **Automatic Class Selection is Important**

- •Implement storage management policy
- Executed for all new dataset allocations
	- •SMS and non-SMS, all types of media

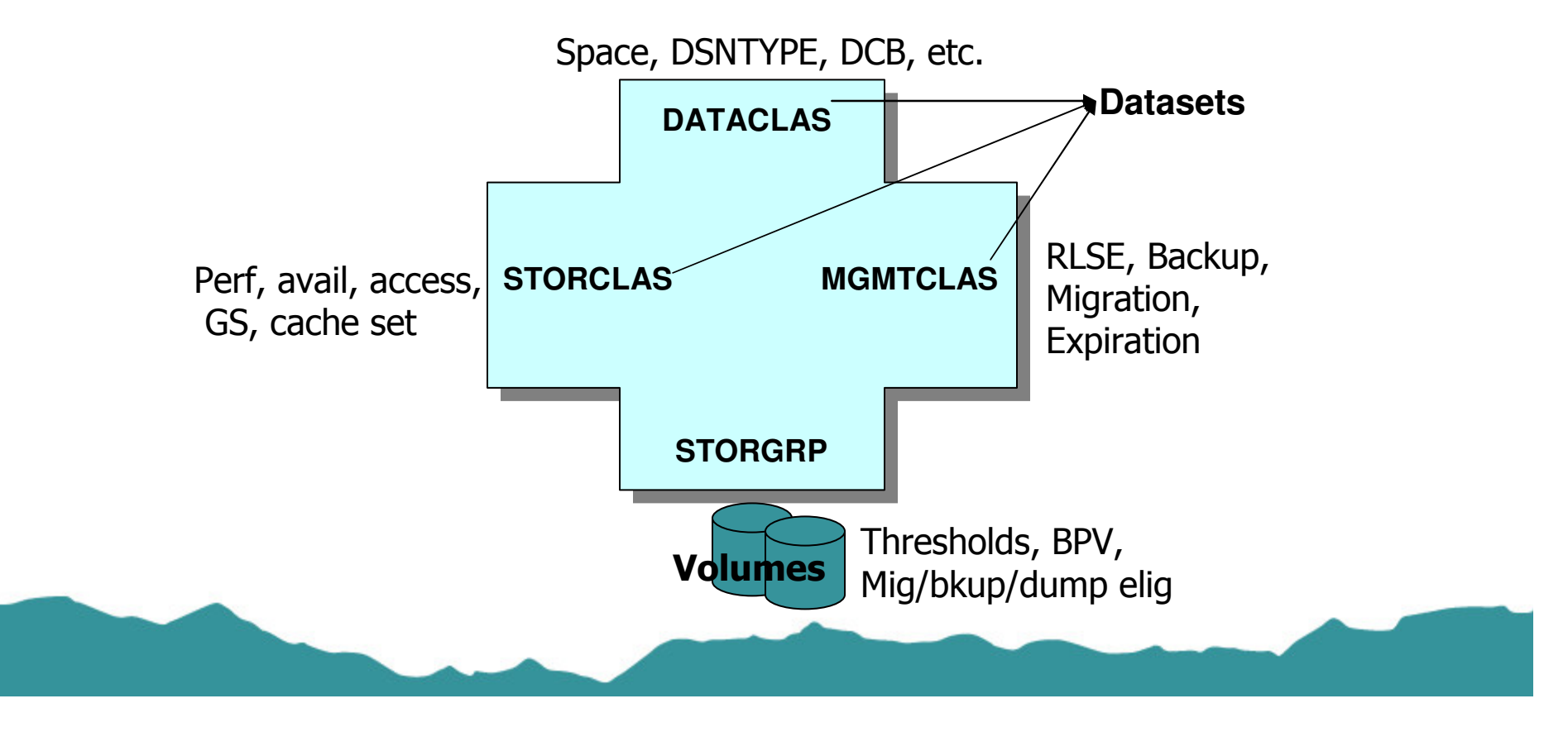

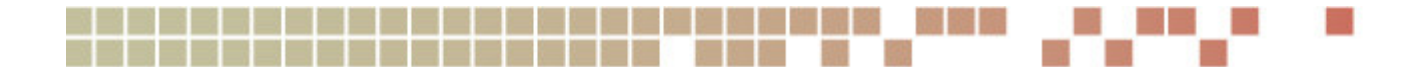

#### **ACS Variables**

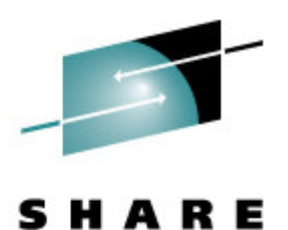

Technology - Connections - Results

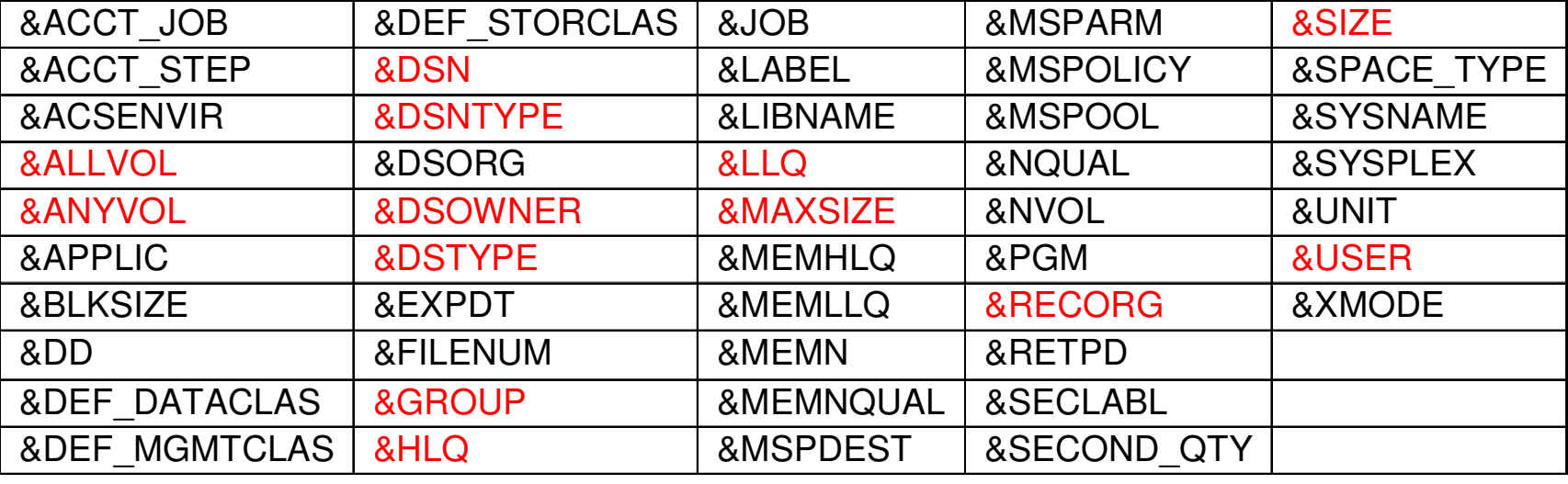

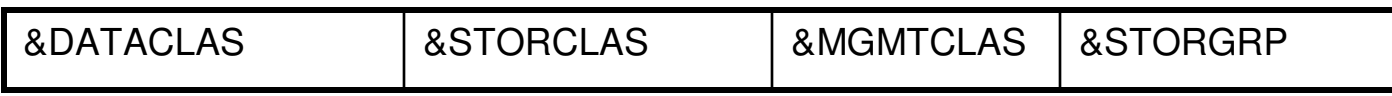

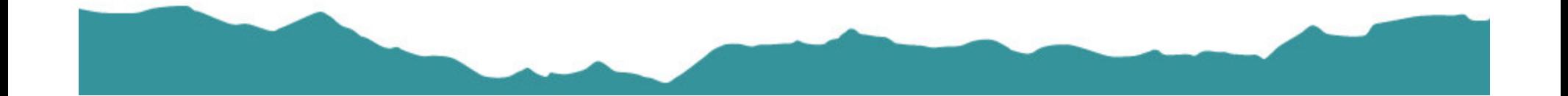

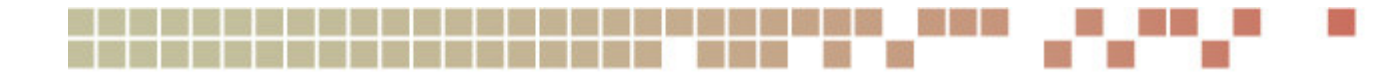

#### **ACS Routine Failures**

# Connections - Results

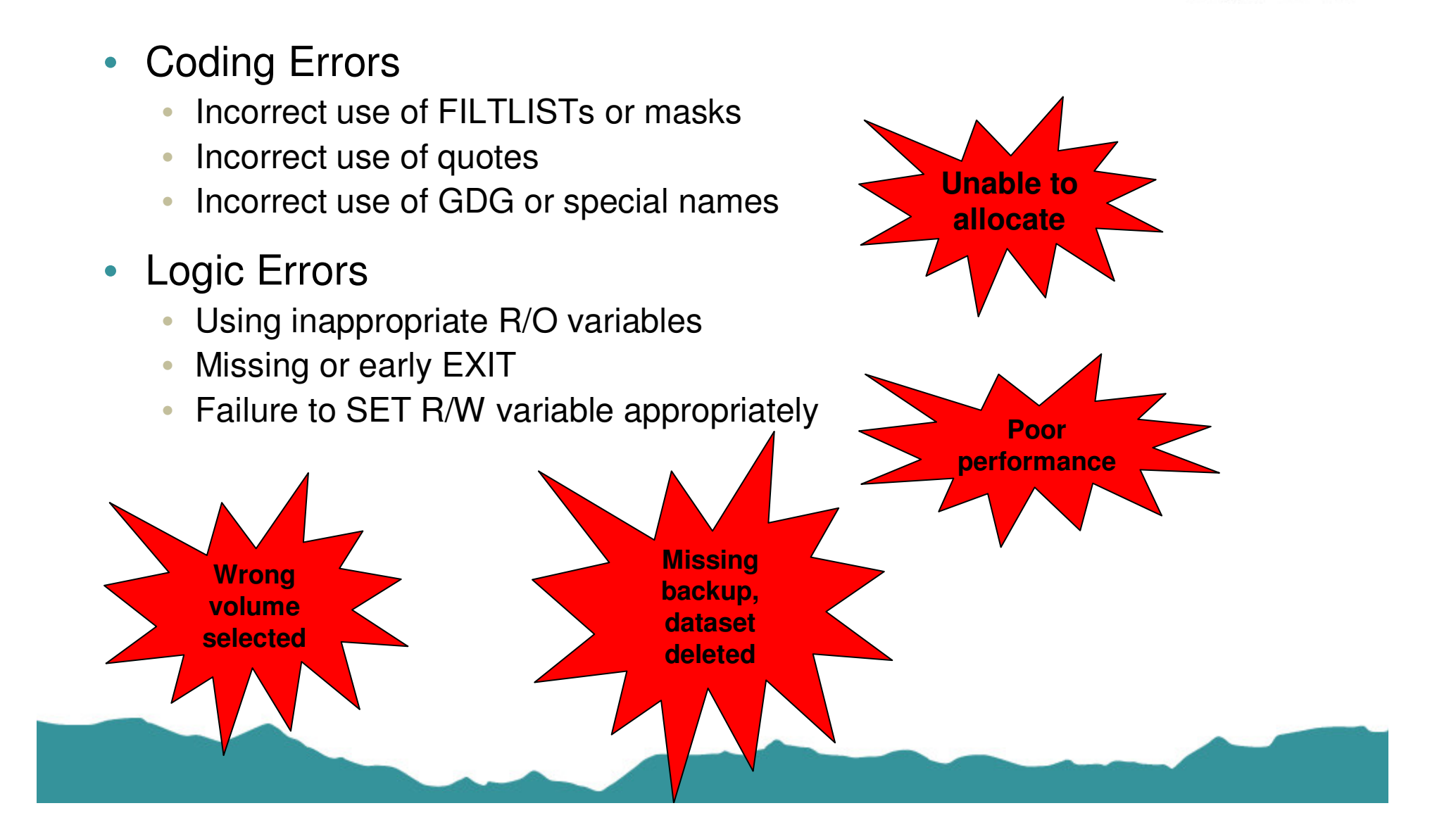

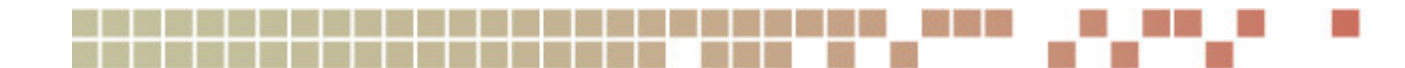

#### **Problem Variables**

- &ALLVOL, &ANYVOL
	- Volume reference values = 'REF=SD | ST | NS'
	- Recall or Recover and VOLCOUNT(ANY) = null
- &DSN
	- GDG = base name only, PDS = dataset name only
- $\bullet$  Data Class assignment may change R/O variables
	- &RECORG, &NVOL, &DSNTYPE, &SIZE / MAXSIZE

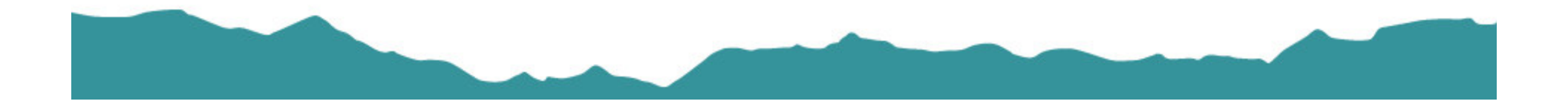

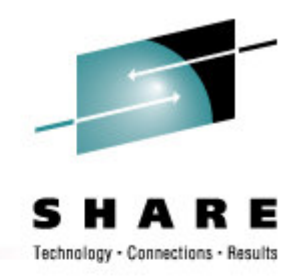

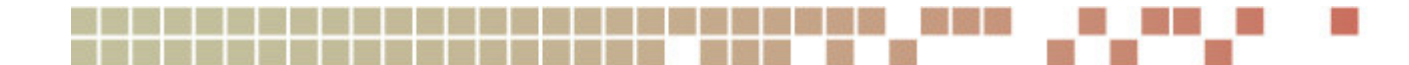

#### **Problem Variables**

#### • &SIZE / &MAXSIZE

- ACS test case must specify KB, ACS routine can compare KB or MB
- z/OS 1.11 introduces &SPACE\_TYPE and &SECOND\_QTY
- &SIZE / &MAXSIZE *recalculated* after DATACLAS routine runs
	- But this is not accounted for in ISMF test
- For non-VSAM
	- &SIZE = Primary + directory
	- &MAXSIZE = Primary + directory + 15 secondaries
- For VSAM (based on cluster, then data, then index)
	- &SIZE = Primary
	- &MAXSIZE = Primary + 122 secondaries \* volcount
		- May be different if ECR and/or Add'l Volume Amount = 'S'

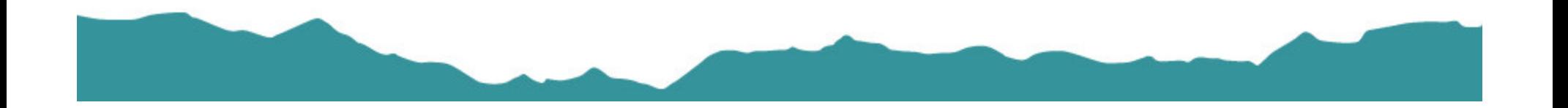

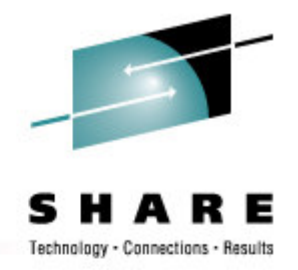

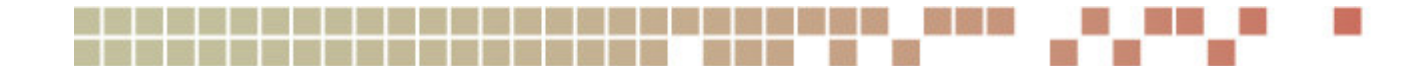

#### **Native ISMF Test**

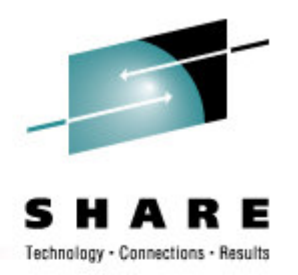

• Test cases are flatfile PDS members

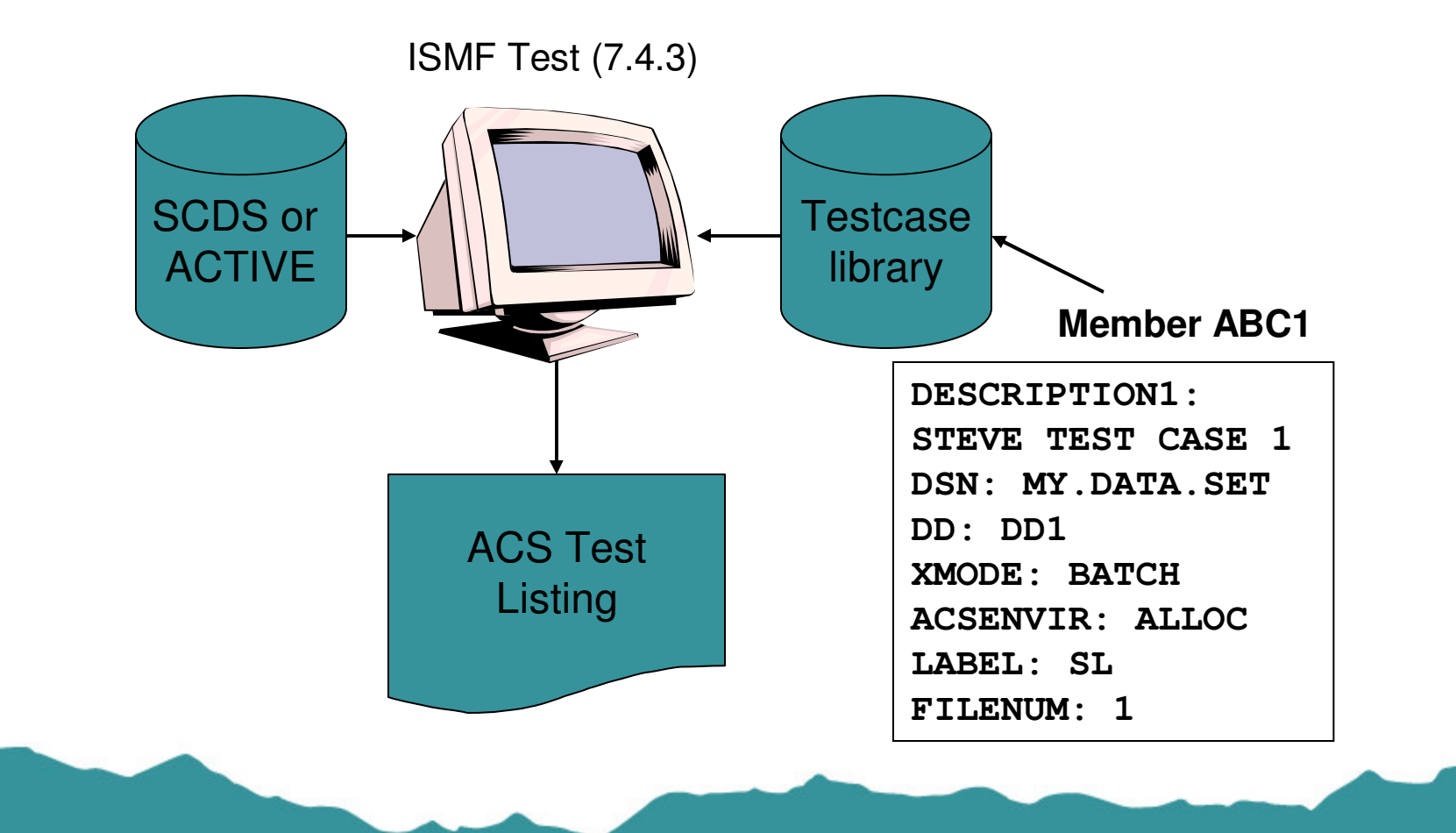

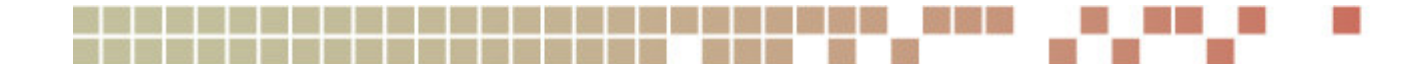

#### **Create an ISMF Test Case**

- $\bullet$  Manually Define or Alter or Execute
	- via ISMF Test (7.4.1, 7.4.2, 7.4.3)
- $\bullet$ **Naviquest** 
	- Saved ISMF list
	- SMF data created by ACS routine exit
	- DCOLLECT, VMA extract
	- $\bullet$  Data source may need to be cleaned up before testcase generation
		- SYS1.VTOC, SYS1.VVDS eliminated
		- duplicates eliminated

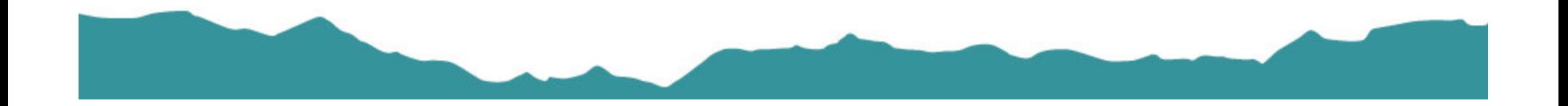

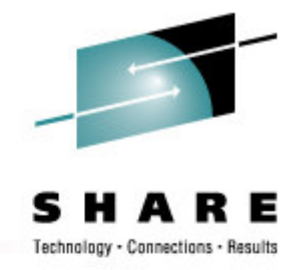

#### **Naviquest TerminologyData Classification**

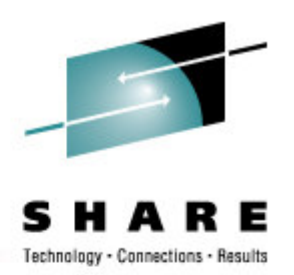

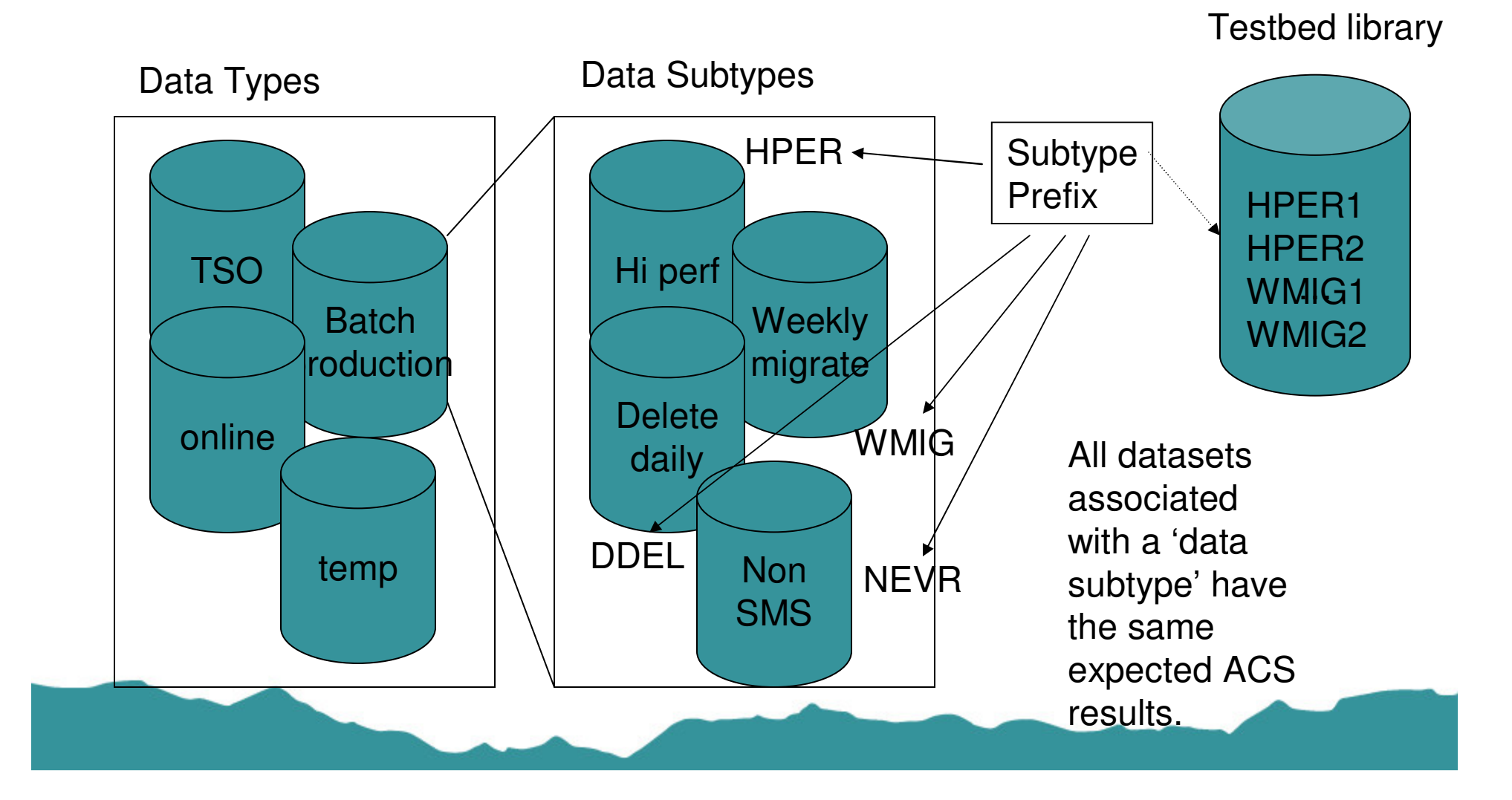

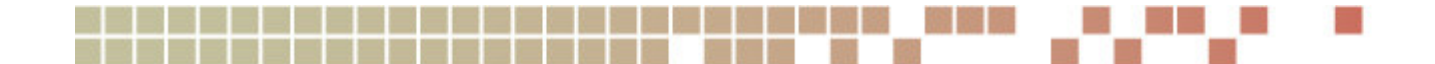

#### **ISMF Testcase Listings**

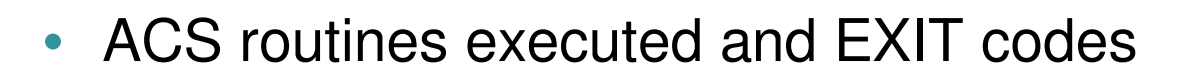

- SMS classes and SG assignments
- $\bullet$ Messag

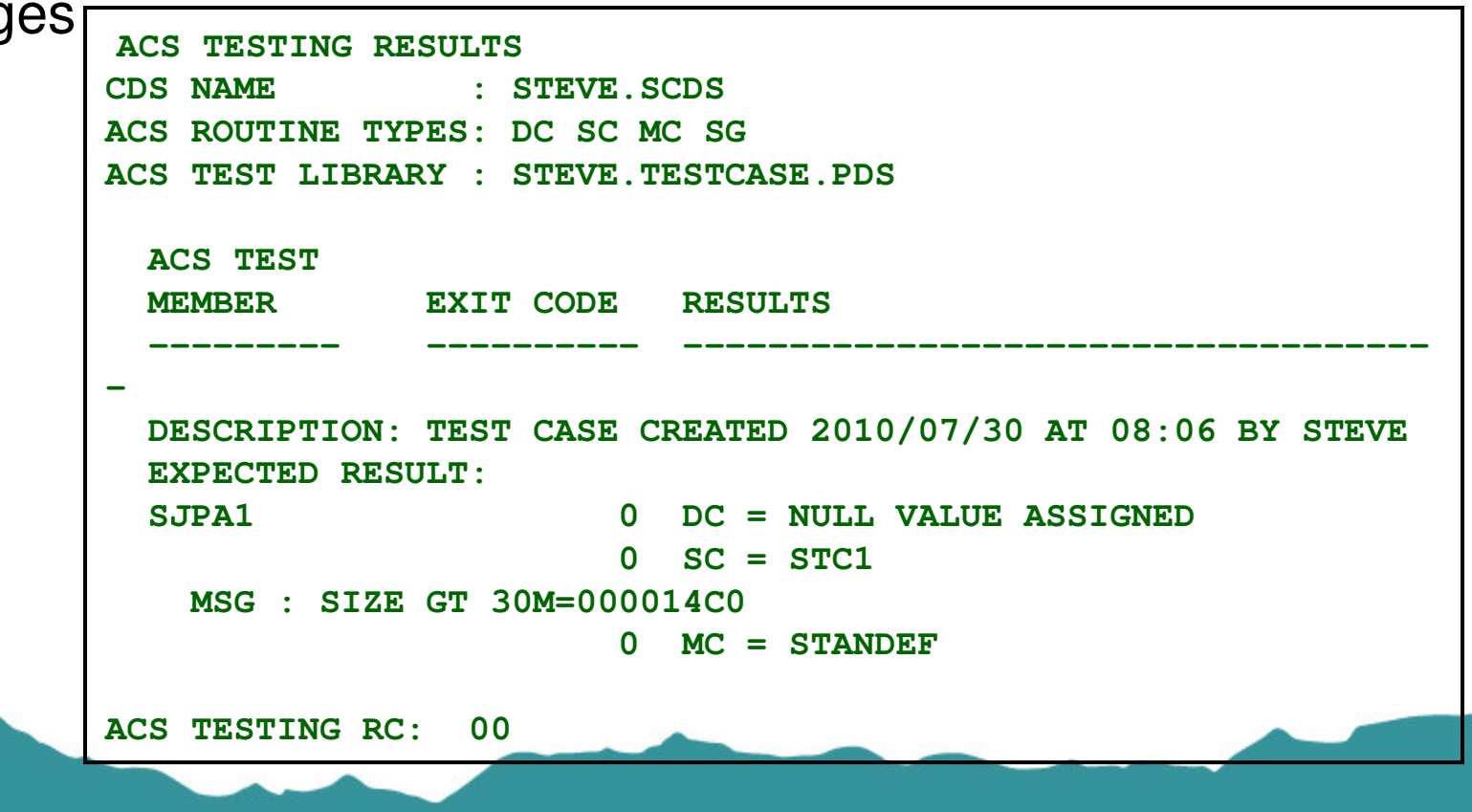

Connections - Results

Technology

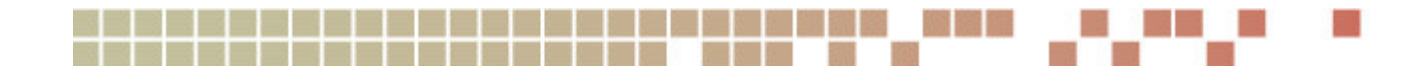

#### **Saved ISMF List**

- Create list via ISMF Dataset application (option 1)
	- $\bullet$ Easy to create
- $\bullet$ Build Test Cases via Naviquest (option 11.1)
- $\bullet$  Easy to create
	- But does not always create valid test cases•
		- Any invalid data in the testcase results unable-to-ALTER, unable-to-execute testcase, or worse
			- Saved list uses SPACETYPE instead of SPACE\_TYPE
			- Saved list uses 'K' or 'M' in SIZE variable (unable to ALTER but testcase executes, incorrectly)
	- $\bullet$  Non-dataset variables must be manually entered
		- JOB, XMODE, ACCT, DD, etc.
		- can be entered at Naviquest testcase generation time
	- $\bullet$  Doesn't work for VSAM
		- Data/Index cases created but not CLUSTER

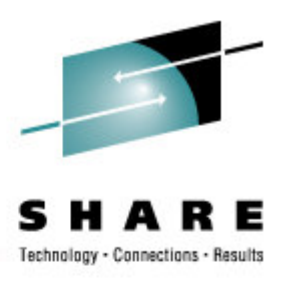

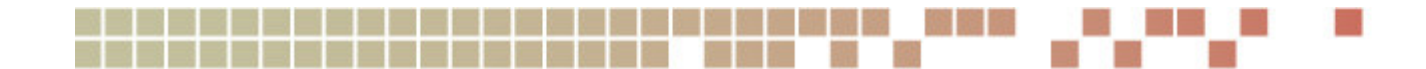

## **DCOLLECT Data**

- Run DCOLLECT for dataset info
	- ISMF option C or batch job
- Generate test cases
	- Naviquest (ISMF 11.2)
- Easy to create lots of test cases
	- Naviquest testcase generation filters out SYS1.VVDS, etc.
	- Non-dataset variables must be manually entered after testcase generation
		- JOB, XMODE, ACCT, DD, etc.

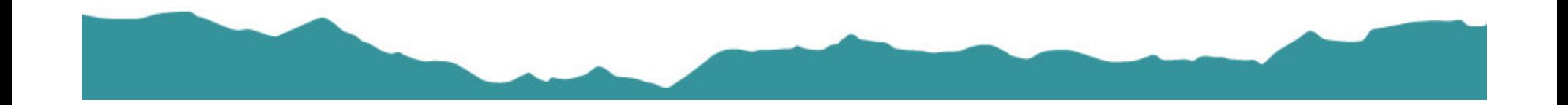

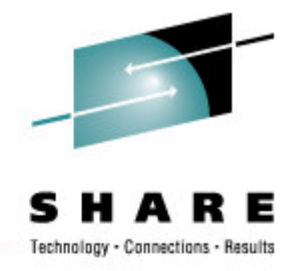

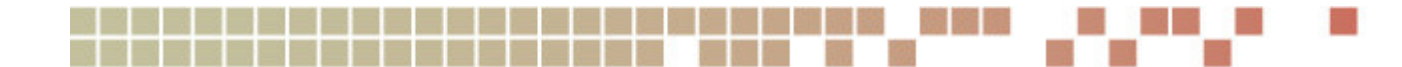

## **SMF Records from IGDACSSC**

- $\bullet$  STORCLAS exit supplied in SYS1.SACBCNTL
	- source code accesses ACERO, ACERW, ACSPM
		- must be reassembled for each new DFSMS release
	- writes 'exit entered message'
	- write ACS R/O variables to SMF type 127
	- optionally write ACS R/O variables to job log if ACCT=DEBUG
- $\bullet$  Program ACBTST
	- creates testcases from SMF type 127 records one PDS member each•
- • Can create many test cases
	- includes all variables JOB, STEP, DD, PGM, USER, etc.
	- $\bullet$ Customize exit to select only desired jobs/applications
	- PDS member names Tnnnnnnn may need to be made meaningful

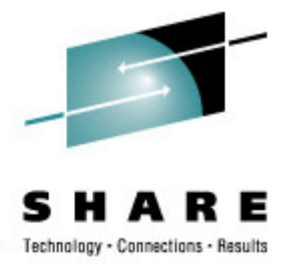

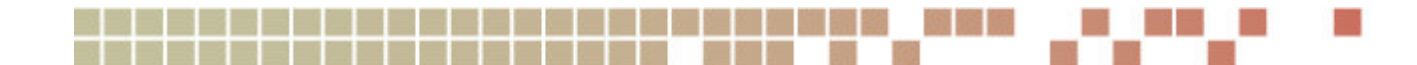

#### **Naviquest**

- Enhanced ACS Management ISMF Option 11
	- Test Case Generation
	- **Test Case Listings Comparison**  $\bullet$
	- $\bullet$ Test Case Update
- $\bullet$  Batch or ISPF
	- $\bullet$ batch jobs invoke ISMF / ISPF via REXX
	- most ISPF functions can be performed in batch

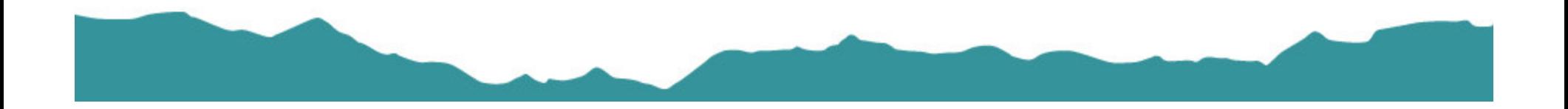

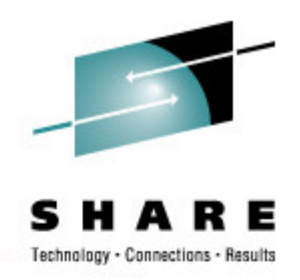

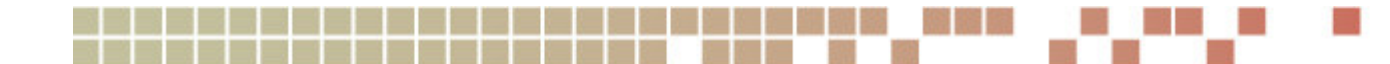

## **Naviquest Regression Testing**

- Test Case Execution
	- Execute Test Cases vs. SCDS 1 save listing
	- Execute Test Cases vs. SCDS 2 save listing
- Test Case Listing Comparison
	- $\bullet$ Compare listing 1 vs. listing 2
	- $\bullet$  Outputs:
		- Summary of exceptions listing
		- Exception Test Case PDS test case library for test cases with different results
- Test Case Update
	- Update Test Case Library from Exception Library + Exception Listing $\bullet$ 
		- Replace DESCRIPTION2
		- DC=, SC=, MC=, SG= (limited to 80 chars)

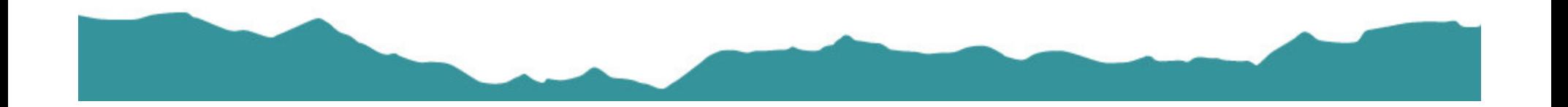

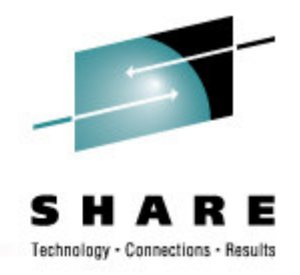

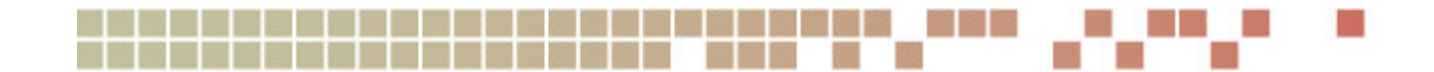

#### **WRITE Statements**

- Use to display values of variables
	- Up to 110 characters
- $\bullet$  Problems
	- TSO displays only if allocation fails
	- Only first SG name displayed
	- Only first volume displayed for &ALLVOL / &ANYVOL $\bullet$
	- Maximum of 5 messages per ACS routine

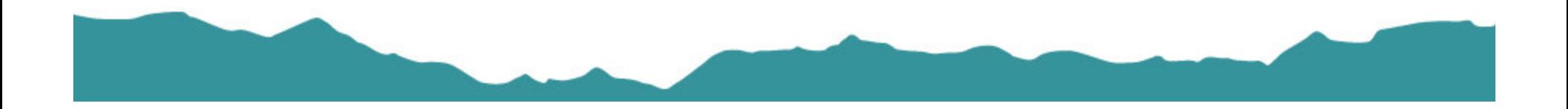

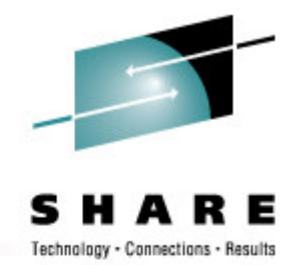

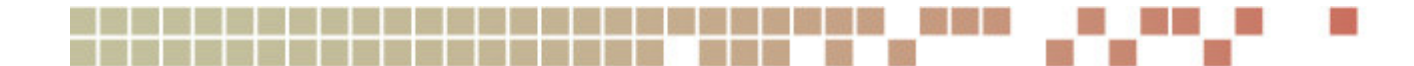

## **Using 'Trigger' Values**

- • Testing vs. ACTIVE
	- Run test jobs, e.g., PGM=IEFBR14•
	- Examine JESMSGS
- • Testing vs. SCDS
	- Use ISMF Test
	- Examine Testcase Listing
- • Select on special values
	- Special JOBNAME, DD, etc. IF &DD = 'PI314159' THEN WRITE 'SIZE='&SIZEIF &JOBNAME = TESTX\* THEN DOWRITE 'SIZE='&SIZE IF &XMODE = TSO THEN EXIT CODE(99)END
	- Nonexistent SMS class, e.g., IF &STORCLAS = 'NULL' THEN SET &STORCLAS = '' IF &ACSENVIR = 'ALLOCTST' (vendor use)

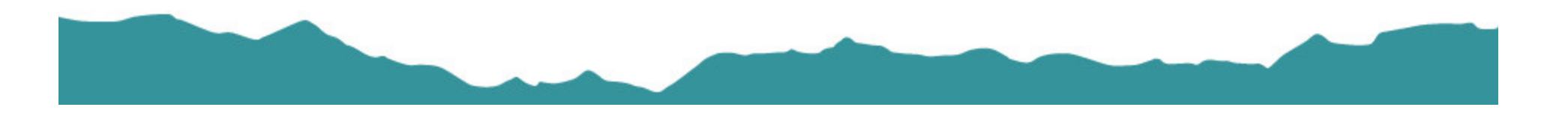

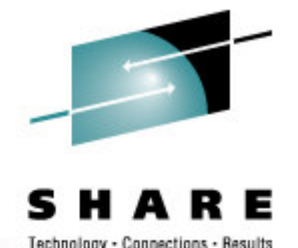

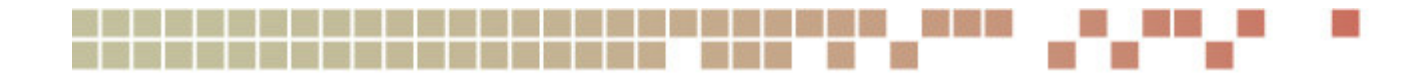

## **CONVERTVOL**

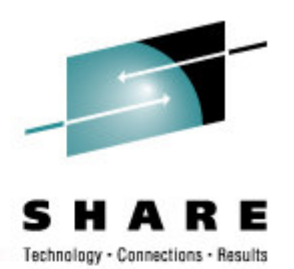

• Use SMS Conversion-in-Place (SIM) to execute ACS routines

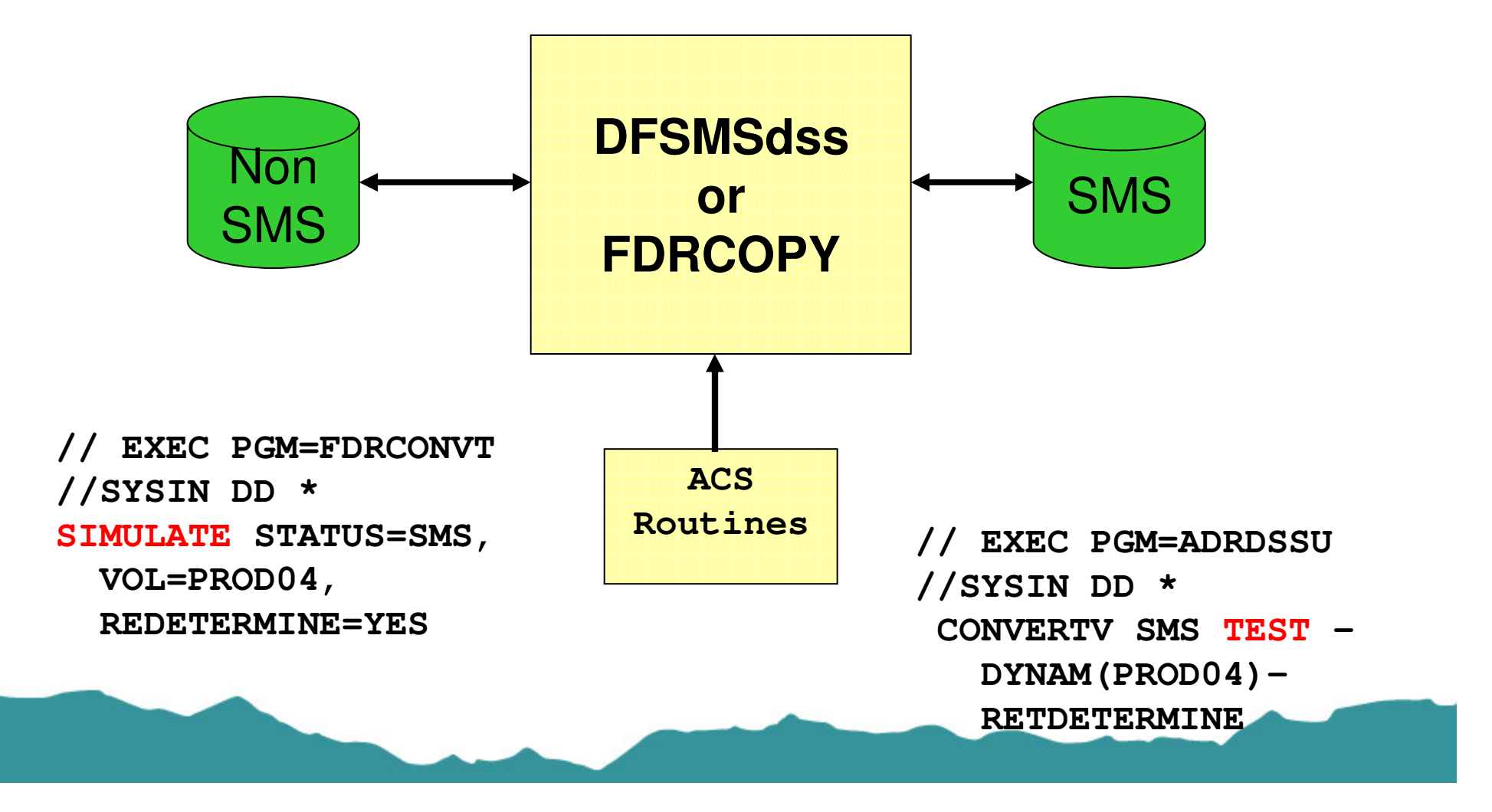

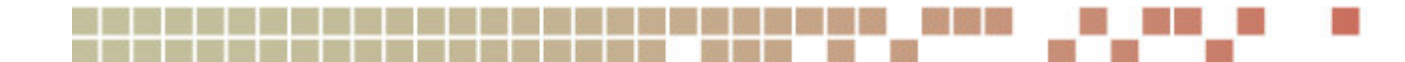

#### **What ACS Testing Can't Do**

- $\bullet$ Expose ACS routine logic errors directly
- Use of LIKE= parameter in JCL
	- No &DSNTYPE, &DSORG, &SIZE/&MAXSIZE, RECORG
- Find Dataset Separation Profile errors
- $\bullet$  Determine which volume will be selected for allocation
	- Use VOLSELMSG option in IGDSMSxx

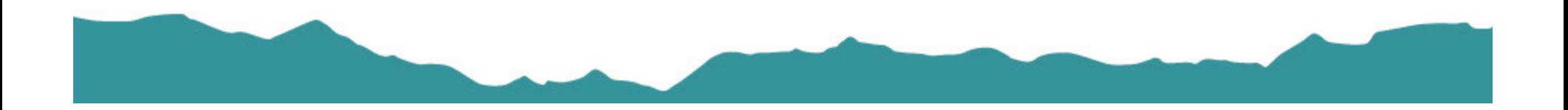

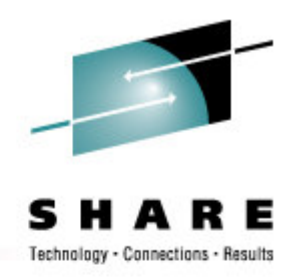

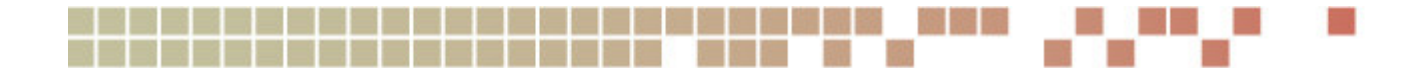

#### **IGDSMSxx Values**

- Values affecting ACS Routines
	- ACSDEFAULTS(YES | NO)
	- BREAKPOINTVALUE(nnnnn)
	- DSNTYPE(LIBRARY | PDS | HFS)
	- REVERIFY(YES | NO)
	- •USE\_RESOWNER(YES | NO)
- Values affecting Allocation and Volume Selection
	- FAST\_VOLSEL(ON | OFF)
	- GDS\_RECLAIM(YES | NO)
	- OVRD\_EXPDT(YES | NO)
	- USEEAV(YES | NO)
	- VOLSELMSG

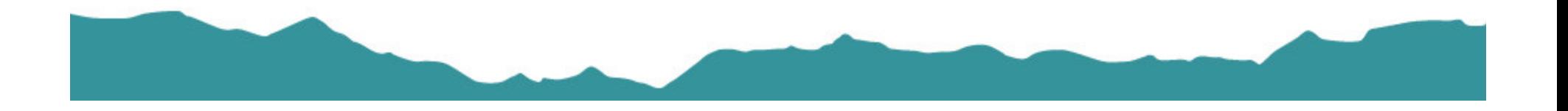

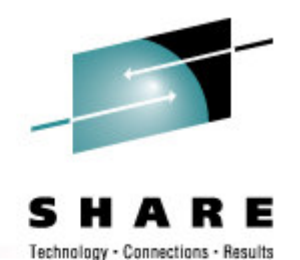

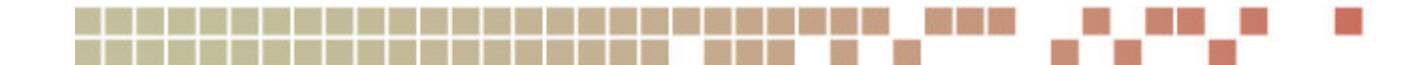

## **ACS Testing and Debugging**

- • Keys to Success
	- $\bullet$ Limit the size and complexity of the ACS routines
	- $\bullet$  Log all updates to ACS and prepare a fallback• Use SETSMS with SAVEACDS
	- $\bullet$ Use WRITE statements to show ACS variable values
	- $\bullet$  Include easily-accessible 'testing' code in ACS routines
		- Perhaps duplicate the production ACS routines as 'test' segments in the test LPARs
	- $\bullet$ Create and Maintain a Testcase Library and regression testing regimen

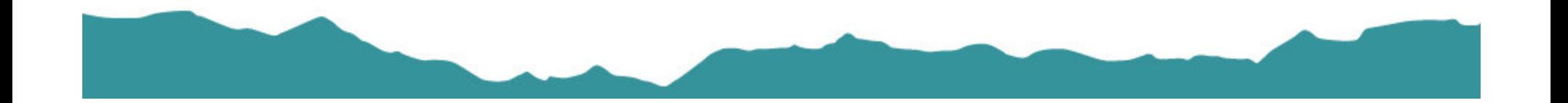

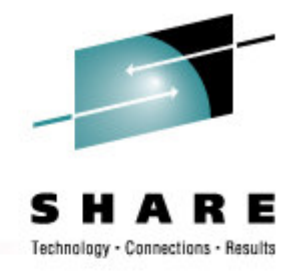

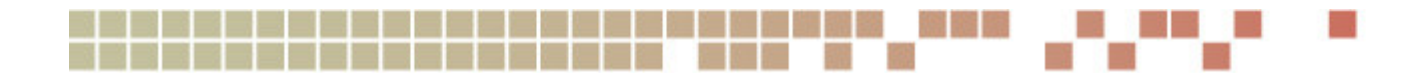

#### **Documentation**

- • DFSMSdfp Storage Administration Document Number: SC26-7402-13
	- Defining SMS Constructs
	- ACS Routine Language and Syntax
	- •**Naviquest**
- DFSMS Using ISMFDocument Number: SC26-7411-06
- $\bullet$  DFSMS Implementing System-Managed StorageDocument Number: SC26-7407-06
	- Implementing SMS management
- DFSMS Using the New Functions Document Number: SC26-7473-06
	- What's new in DFSMS (incl HSM, DFDSS, IDCAMS, et. al.)

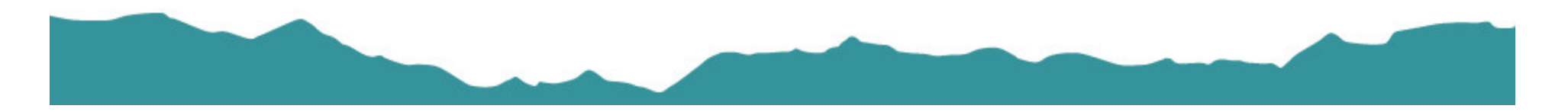

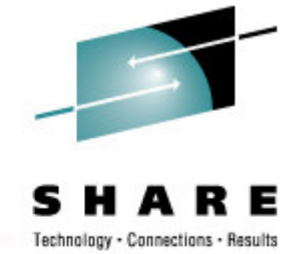

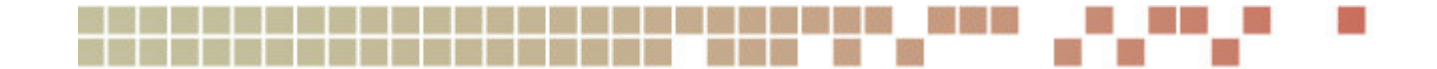

## **Questions???**

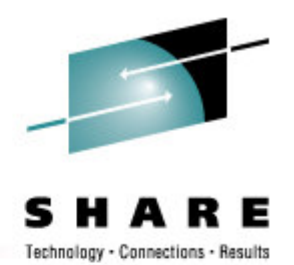

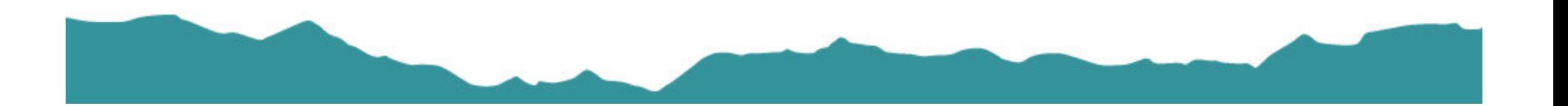